PDF and the set of the set of the set of the set of the set of the set of the set of the set of the set of the

https://www.100test.com/kao\_ti2020/321/2021\_2022\_\_E5\_9B\_BD\_ E5\_AE\_B6\_E7\_A8\_8E\_E5\_c80\_321875.htm

 $[2006]$  78

 $20066$ 

## 2006 517

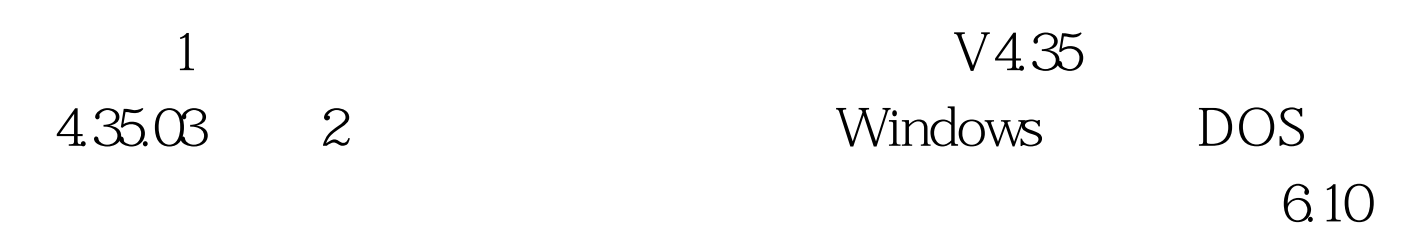

6.10.16.18

 $6.10 \t 3$ 

 $1$ 

 $\sim$  2

Windows 32K IC DOS

 $2K$  IC

更换为大容量IC卡;对于新纳入防伪税控的企业直接安装使

 $\rm{IC}$ 

100Test

www.100test.com